## LIVOLTEK

## **My Livoltek App Quick Installation Instruction**

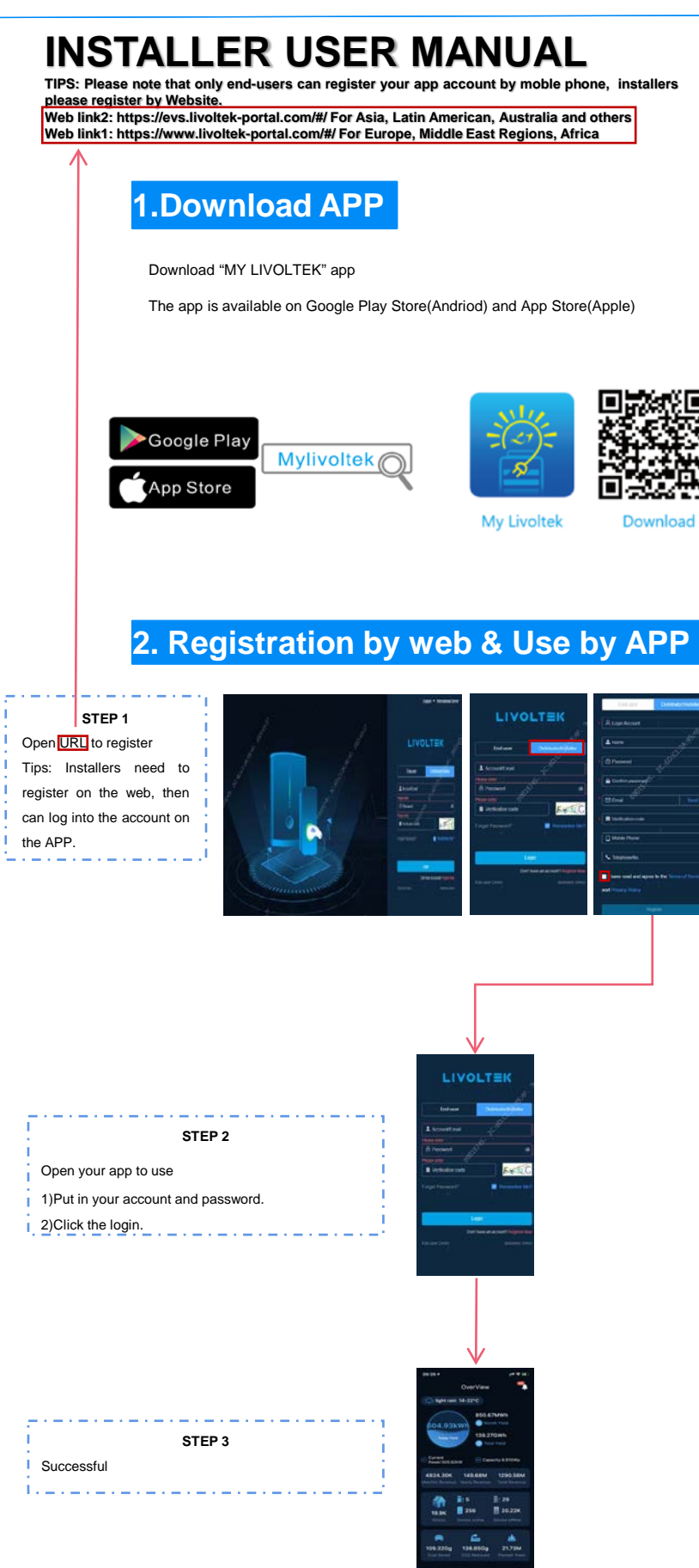

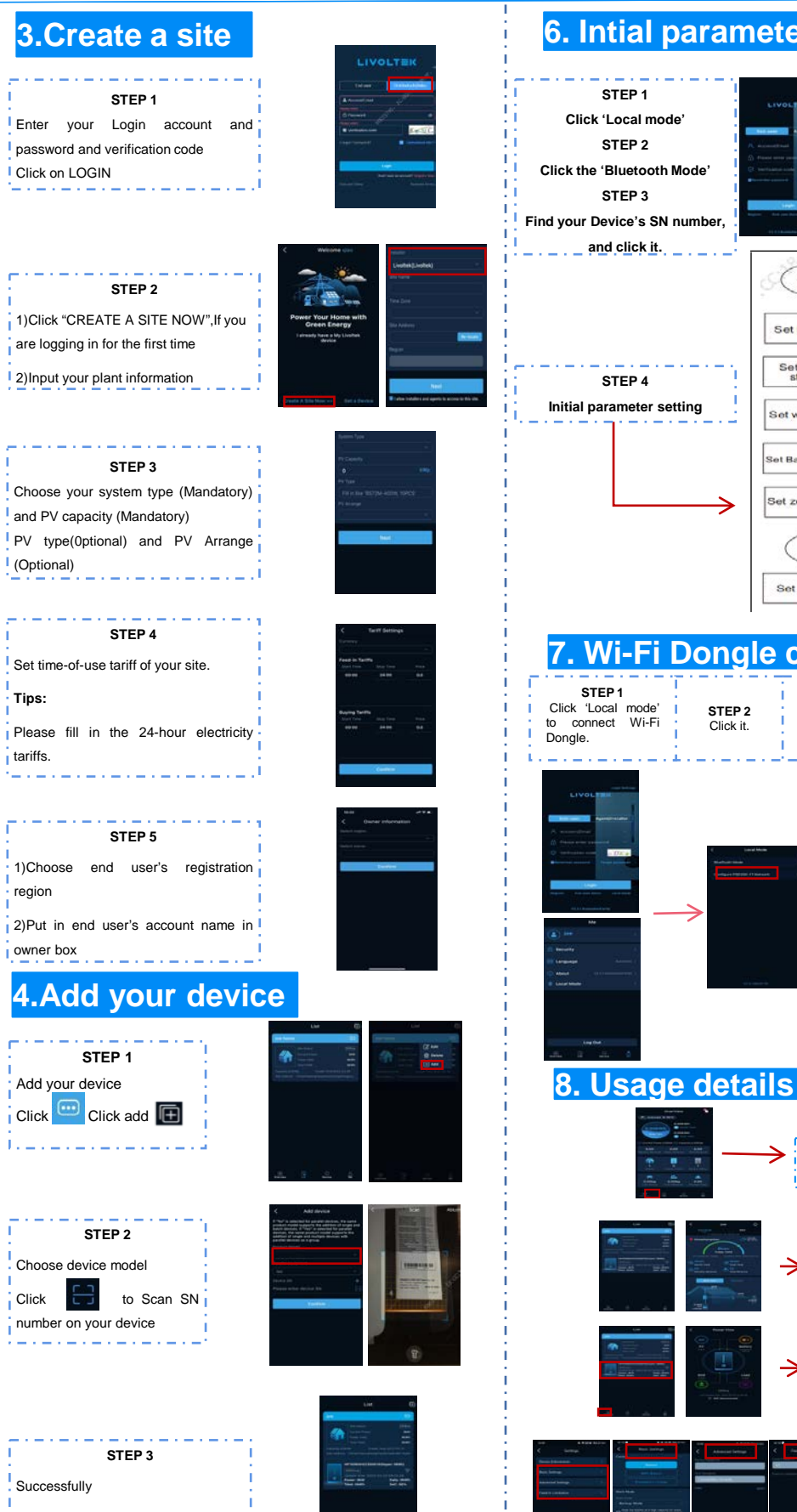

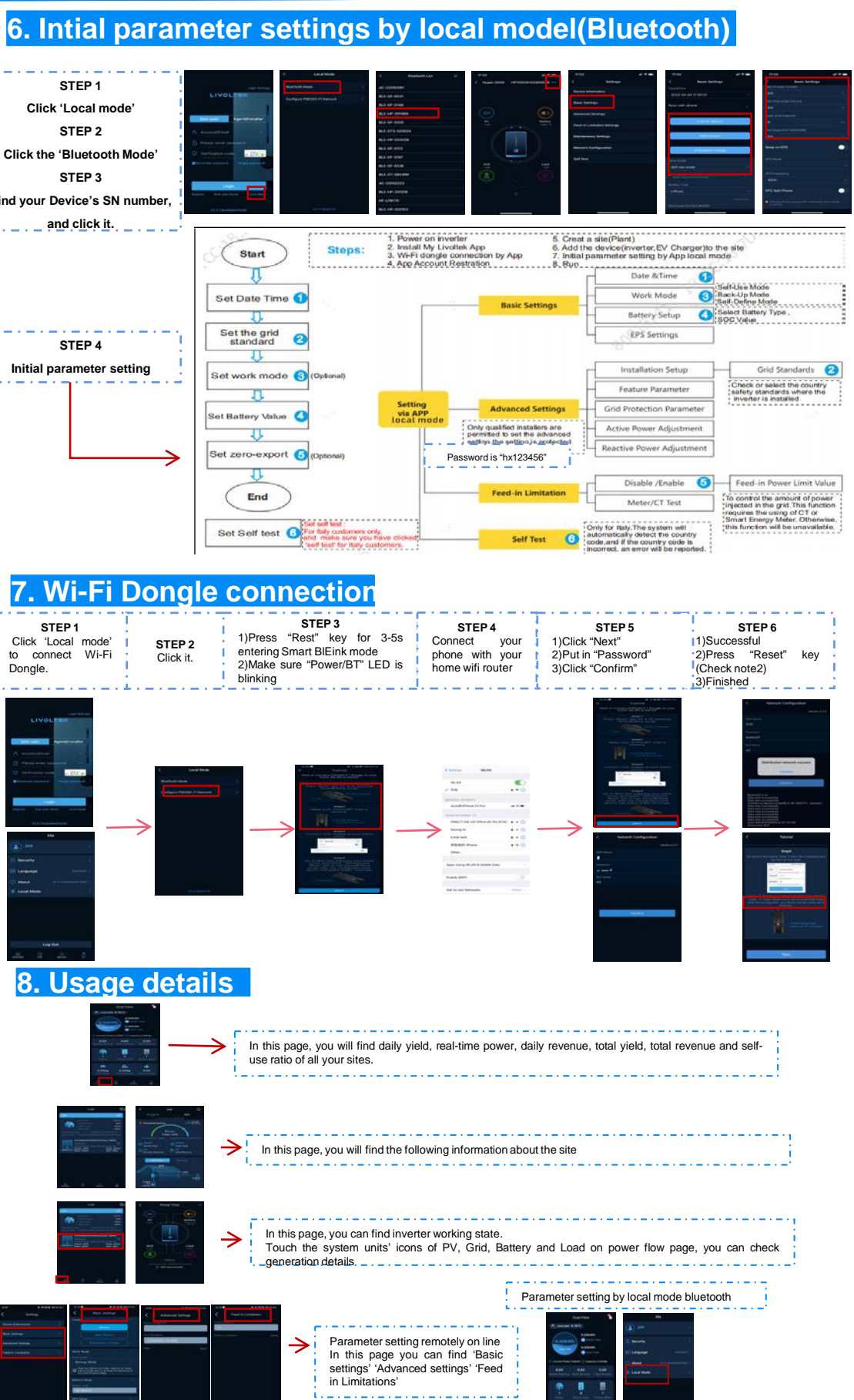